## Connecting Ontario **ClinicalViewer**

## **Scenario**

You are preparing for a patient's first visit to the Diabetes Centre …

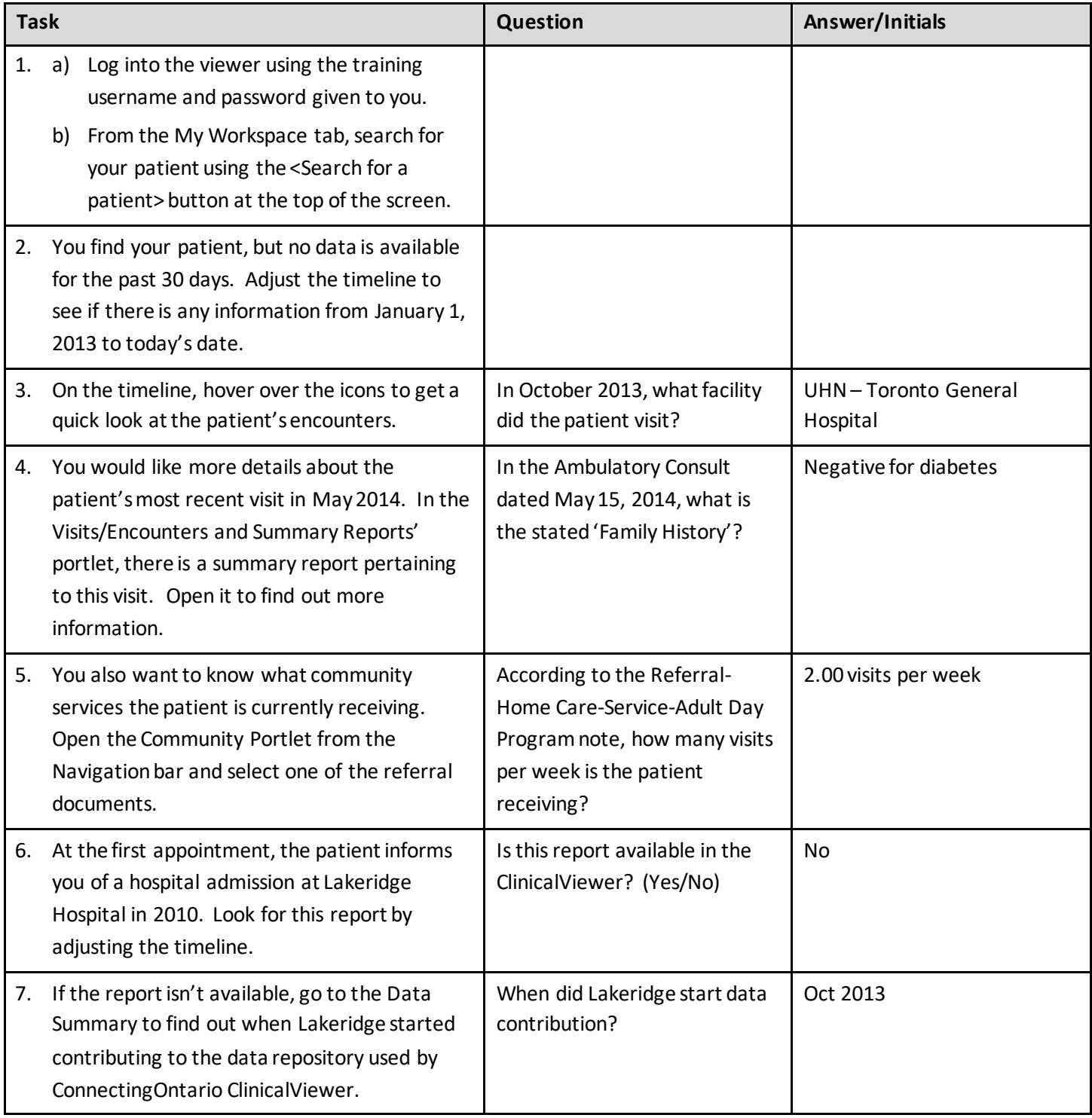

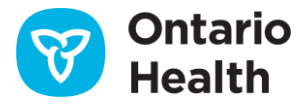